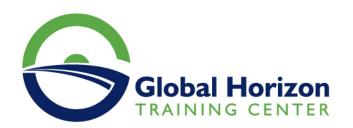

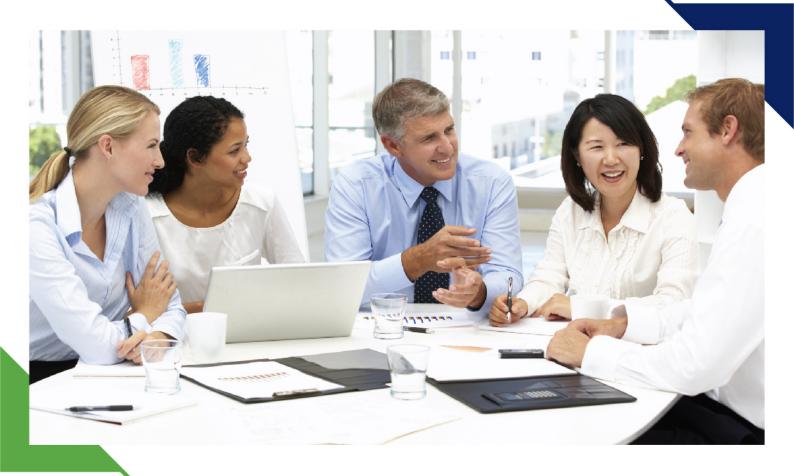

# Training Course: SharePoint Online for Administrators

12 - 16 May 2024 Manama (Bahrain) Fraser Suites

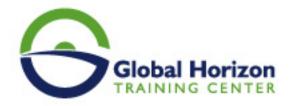

# Training Course: SharePoint Online for Administrators

Training Course code: IT234760 From: 12 - 16 May 2024 Venue: Manama (Bahrain) - Fraser Suites Training Course Fees: 4675 

Euro

#### Introduction

You will learn SharePoint Online Administration in Office 365 and explain and demonstrate the configuration options for SharePoint Online.

The course is appropriate for existing SharePoint on-premises administrators and new administrators to Office 365 who need to understand how to correctly setup SharePoint Online for their company. The course will also help SharePoint on-premise administrators understand the differences between SharePoint on-premises and SharePoint Online.

### **Course Objectives**

#### Participants will,

- Understand the architecture of SharePoint Online
- · Have knowledge of all the components in SharePoint Online
- Have on hands on experience configuring the components of SharePoint Online
- Have hands on experience configuring the options
- Work with Site Collections and storage options
- Manage user profiles and social profiling
- Understand and configure data connections in SharePoint Online
- Build a taxonomy structure
- Understand and configure Search in SharePoint Online
- Configure and deploy apps
- Understand and define Enterprise content management and Security and Compliancy
- · Configure additional options and features in SharePoint Online such as Information Rights Management

## **Target Audience**

This course is designed for Administrators who need to setup, configure and manage SharePoint Online as part of their Office 365 Administration.

#### Course Outlines

#### Introduction to Office 365 and SharePoint Online

- Introduction to the Office 365 Administration Center
- Configure Reporting
- · Accessing SharePoint management tools
- Accessing security and compliancy
- Managing Office 365 and SharePoint Online with PowerShell
- · Comparing On Premises SharePoint with SharePoint Online
- User identity in Office 365 and SharePoint Online

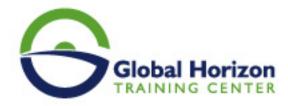

- Managing user domains
- Building Hybrid scenarios
- OneDrive and Sites redirection
- Yammer redirection
- Understand hybrid search
- Hybrid business data connectivity
- Hybrid taxonomy

#### Working with Site Collections

- Introduction to classic and modern admin centers
- Creating Site Collections
- Defining ownership and security for site collections
- Configuring Storage
- Configure External Access to site collections
- Recovering site collections
- Configure external sharing
- Managing site collections with PowerShell

#### Managing User Profiles

- · Overview of the profile service
- Defining profile properties
- Map profile properties to a term store
- Creating custom profile properties
- Managing audiences
- Creating audiences
- Managing user profile policies
- · Configure trusted my site host locations
- Configure preferred search center locations
- · Defining read access permission levels
- Configuring newsfeed options
- Setup email notifications
- · Configure my site cleanup

#### Working with Data Connections

- Introduction to Data Connections
- Overview of PowerApps, Flow and PowerBi
- · Overview of the business connectivity service
- Introduction to BDC definition files
- Creating BDC definition files
- Introduction to the secure store service
- Configuring the secure store service
- Creating secure store target application settings
- Configure connections to cloud services
- Configure connections to on-premises services
- Tools to build data connections
- · Creating external content types
- Building external lists using external data

#### Managing the Term store

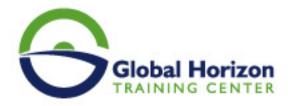

- Overview of the term store
- Understanding terms and life cycle management
- · Creating term groups
- · Creating the term store
- · Creating Term Sets in the UI
- Creating Term Sets via importing via a CSV
- · Creating terms in the UI
- Creating terms via PowerShell and CSOM
- · Manage terms with synonyms and pinning
- · Configure delegated administration

#### Configuring Search

- An Introduction to the search service
- Classic versus Modern search experience
- Understanding Managed Properties
- Create Managed Properties
- · Manage Authoritative pages
- Understand Result sources
- · Create and configure result sources
- Understand Query rules
- Promoting results through query rules
- Remove search results from the index
- · Exporting search configurations
- · Importing search configurations

#### **Configuring Apps**

- An Introduction to Apps
- Understanding the App Catalog
- Building the App catalog
- Adding Apps to the catalog
- Add Apps to your SharePoint sites
- · Adding Apps via the marketplace store
- Manage App licensing
- · Configure store access settings
- Monitoring app usage

#### Enterprise Content Management in SharePoint Online

- · An Introduction to ECM in SharePoint Online
- Components of ECM
- Office 365 versus classic compliancy
- Understanding In-Place records management
- Configure In-Place records management
- Understanding the records center
- Build and configure a records center
- Understanding the compliancy policy center
- · Build a compliancy policy center and configure policies
- · Discover the security and compliancy center
- · Configure an eDiscovery center
- Build an eDiscovery case

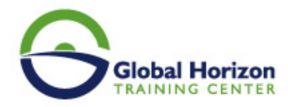

- Understand data loss prevention
- Build a data loss prevention policy and query
- Working with classification and data governance

#### Manage options for SharePoint Online

- Configure OneDrive features
- Configure use of Yammer or Newsfeeds
- Understand Information Rights Management
- Configure Information Rights Management
- Define site classification options
- Understand early release options for Office 365
- Configure Early release options for your Office 365 tenant
- Manage Access Control

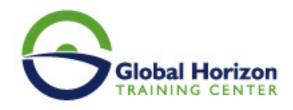

# Registration form on the Training Course: SharePoint Online for Administrators

Training Course code: IT234760 From: 12 - 16 May 2024 Venue: Manama (Bahrain) - Fraser Suites Training

Course Fees: 4675 

Euro

Complete & Mail or fax to Global Horizon Training Center (GHTC) at the address given below

| Delegate Information                                         |
|--------------------------------------------------------------|
| _ oreganeo                                                   |
| Full Name (Mr / Ms / Dr / Eng):                              |
| Telephone / Mobile: Personal E-Mail: Official E-Mail:        |
| Official E-Iviali.                                           |
| Company Information                                          |
|                                                              |
| Company Name:                                                |
| Address:                                                     |
| Oity / Country:                                              |
| Person Responsible for Training and Development              |
|                                                              |
| Full Name (Mr / Ms / Dr / Eng):                              |
| Position:                                                    |
| Telephone / Mobile: Personal E-Mail:                         |
| Official E-Mail:                                             |
|                                                              |
| Payment Method                                               |
| Please find enclosed a cheque made payable to Global Horizon |
| Please invoice me                                            |
| Please invoice my company                                    |
|                                                              |
| Easy Ways To Register                                        |
|                                                              |

Telephone: +201095004484 to provisionally reserve your

place.

Fax your completed registration form to: +20233379764

E-mail to us : info@gh4t.com or training@gh4t.com Complete & return the booking form with cheque to:Global Horizon 3 Oudai street, Aldouki, Giza, Giza Governorate, Egypt.